### Taller: redacción de artículos de investigación

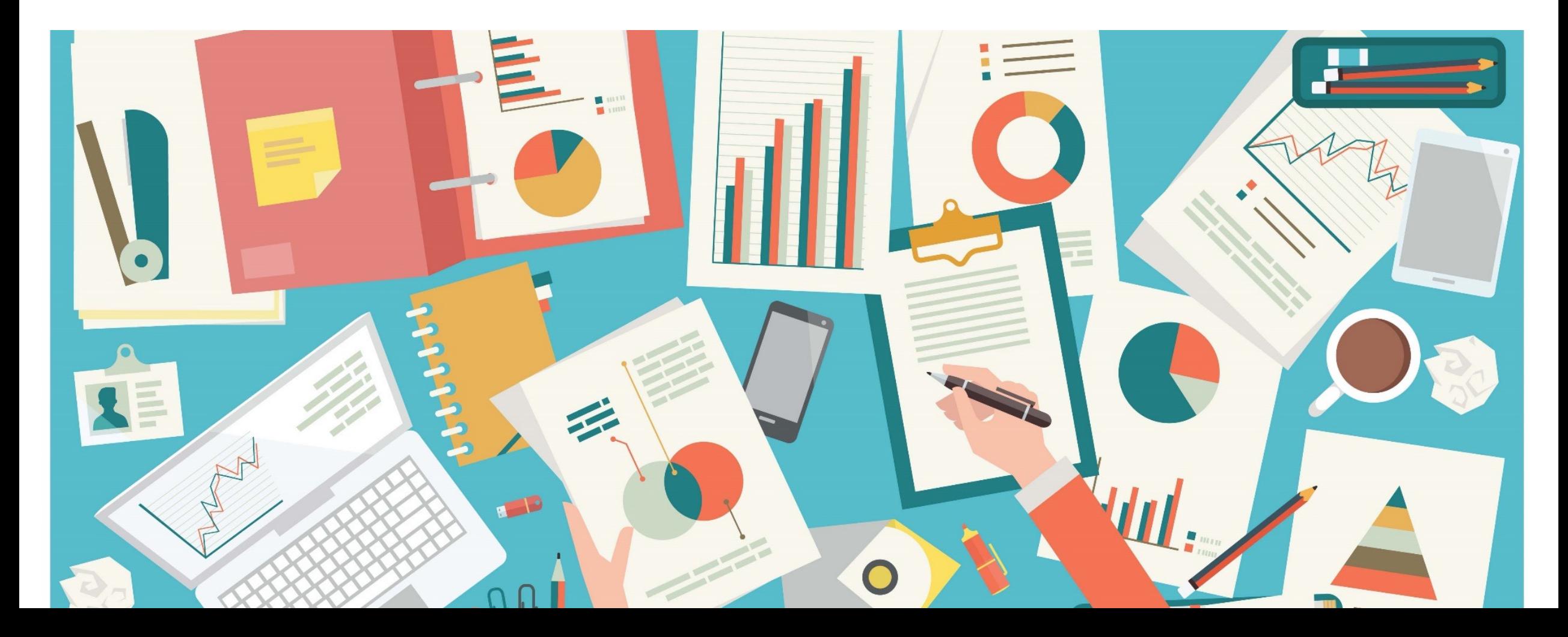

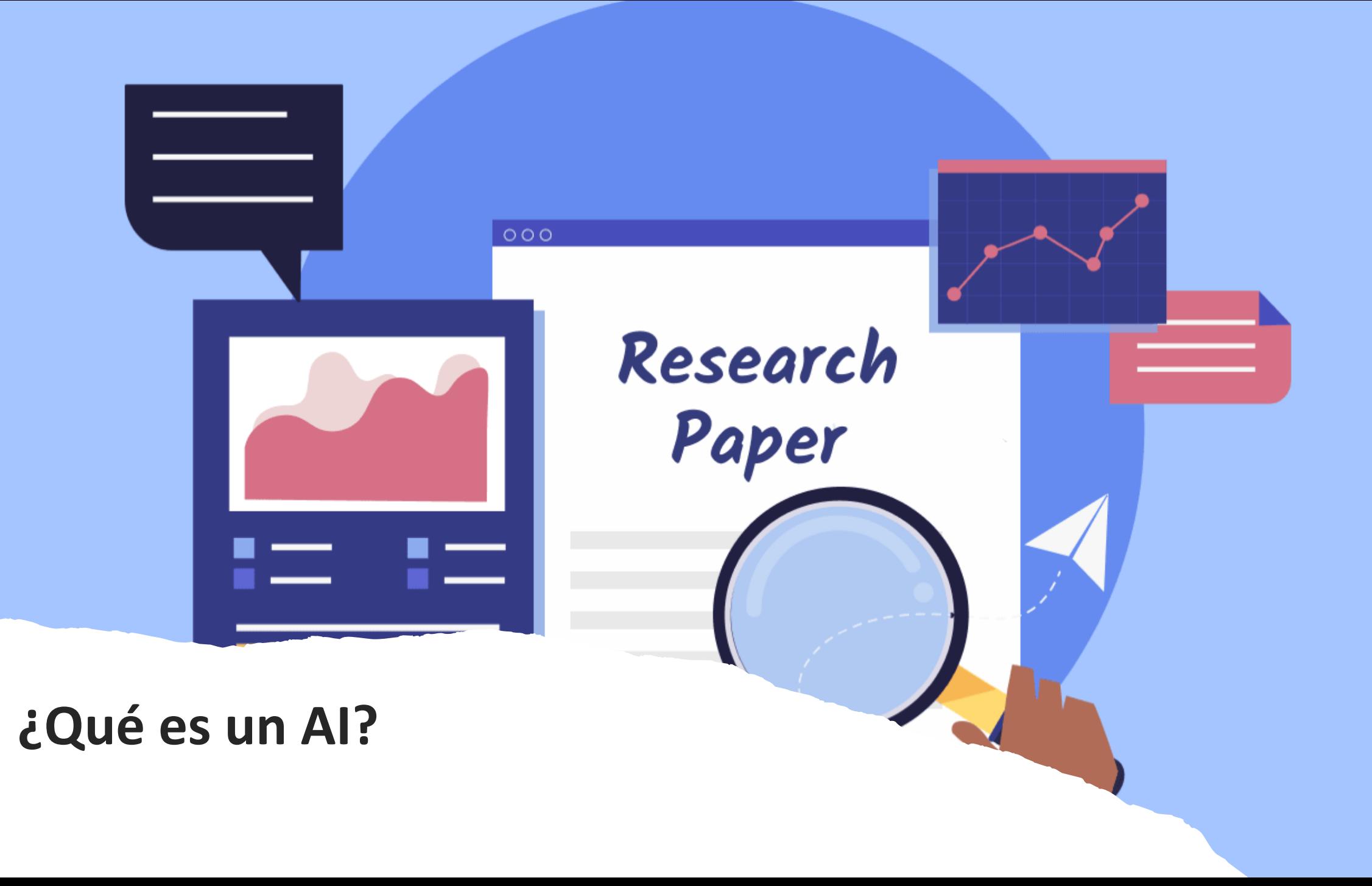

# **Siglo XVII**

correspondencia

#### L E IOVRNAL DES SCAVANS

Du Lundy V. Janvier M. DC. LXV.

Par le Sieur DE HEDOVVILLE.

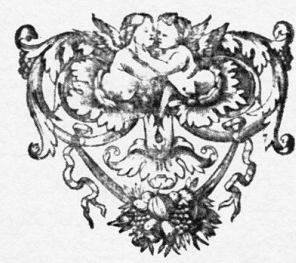

A PARIS, Chez IEAN CVSSON, rue S. Iacques, à l'Image de S. Iean Baptiste.

M. DC. LXV. AVEC PRIVILEGE DV ROY.

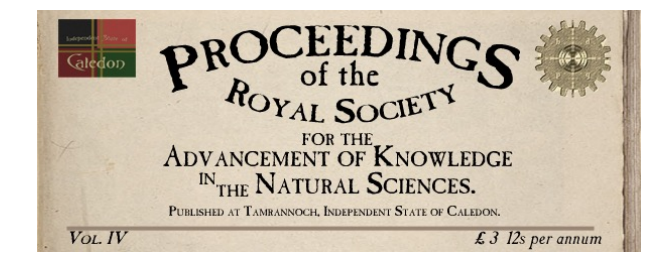

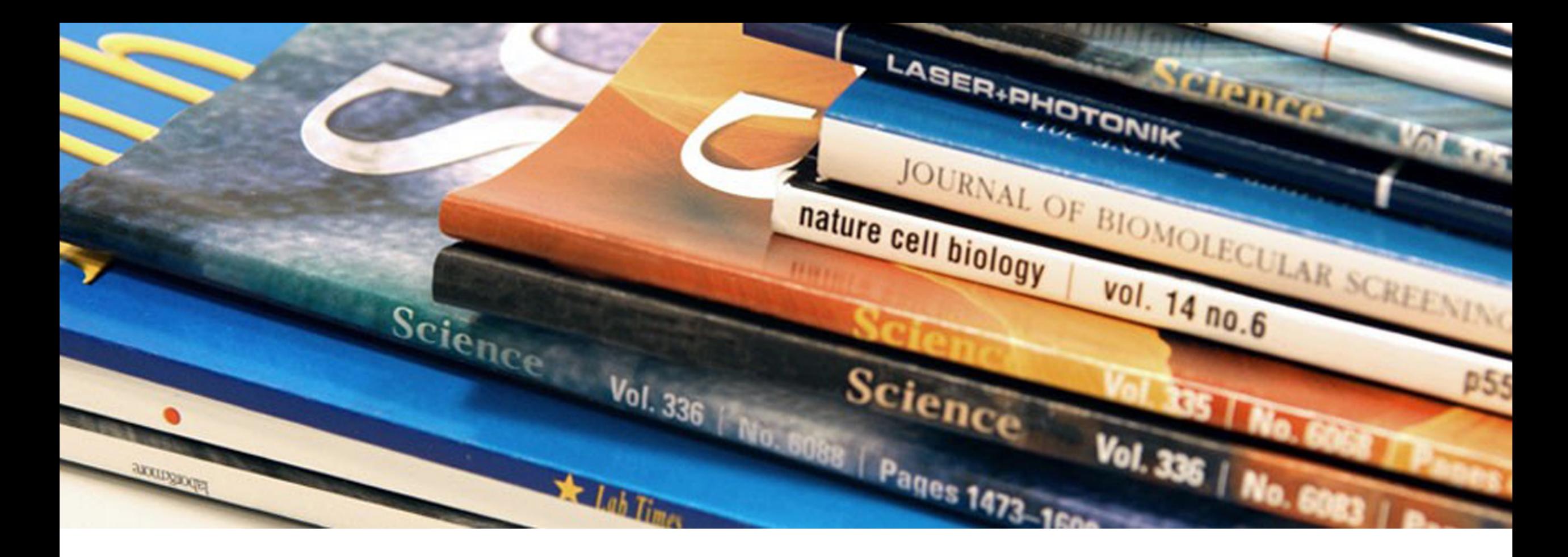

### >30,000 revistas arbitradas (20,942 JCR 2021) >2,600,000 de artículos al año

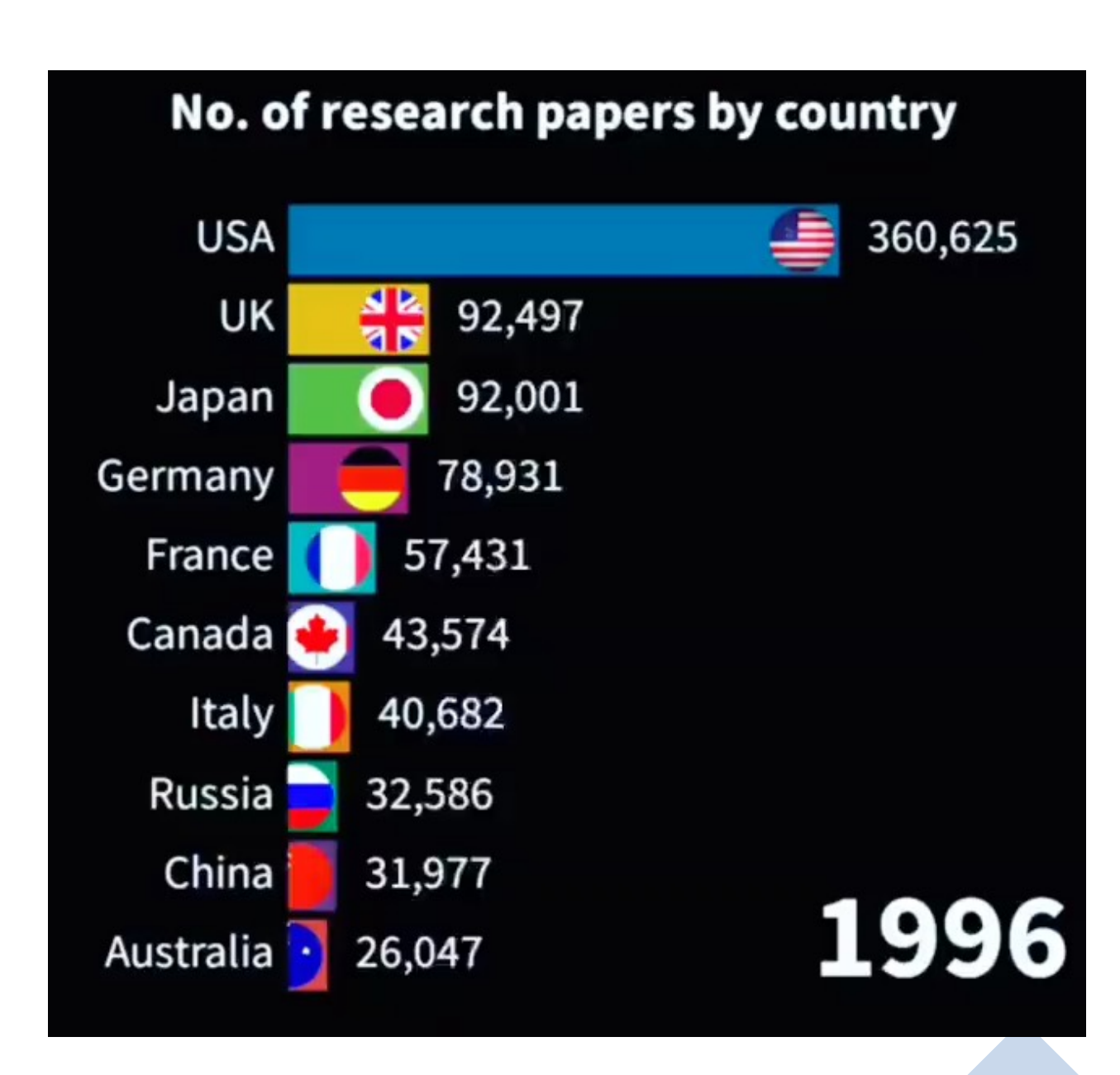

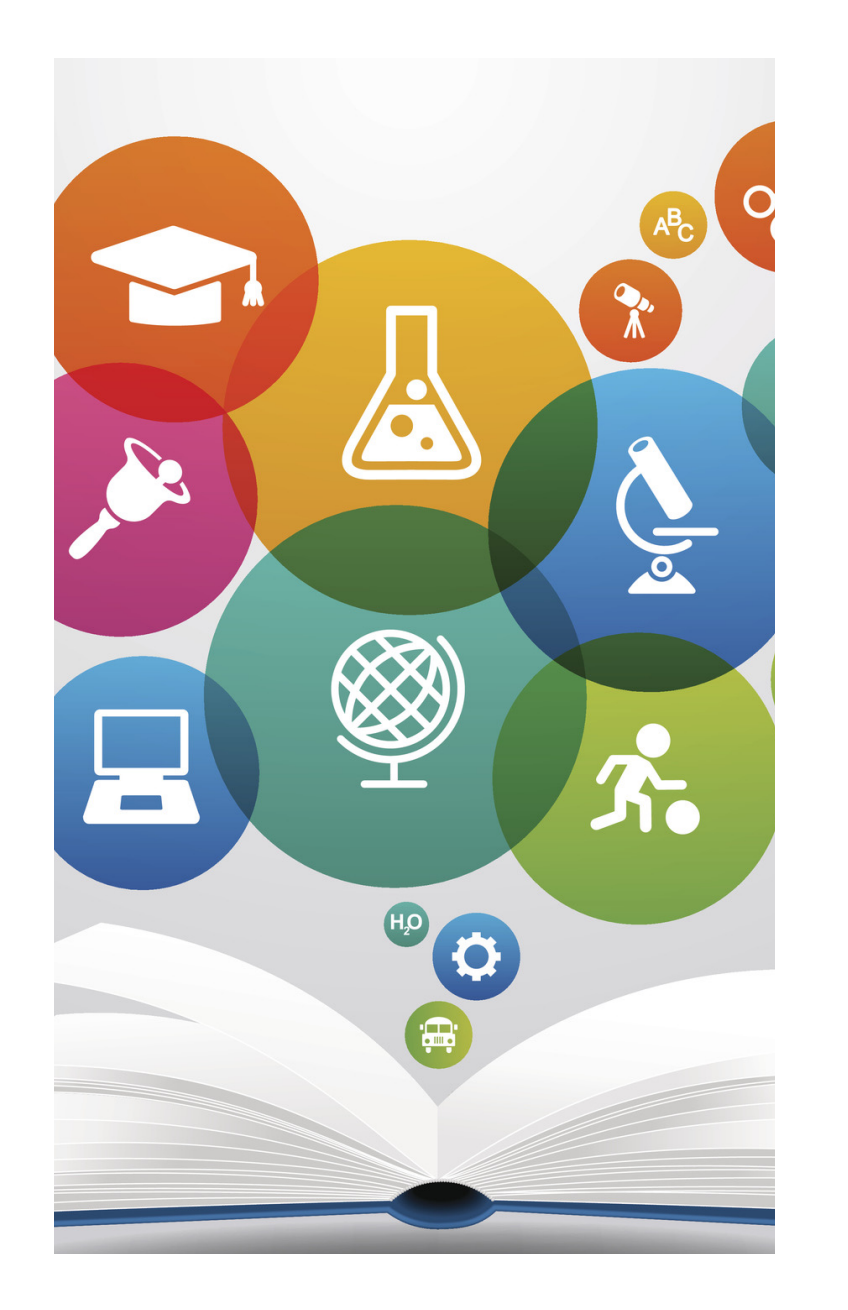

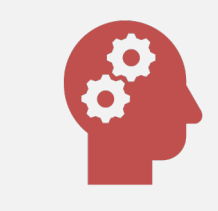

#### **El OBJETIVO de un AI es comunicar conocimientos…**

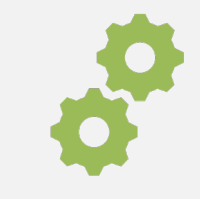

#### **…novedosos y originales…**

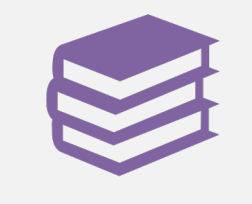

**…que puedan ser aplicados, modificados o ampliados por los lectores**

### **Formato estereotipado**

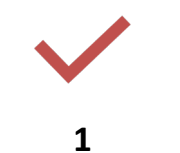

Resumen

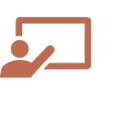

**2** Introducción

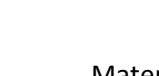

**3** Material y métodos

Ŷ

**4**

Resultados

**5** Discusión

က်

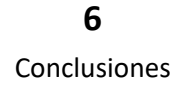

**7** Referencias

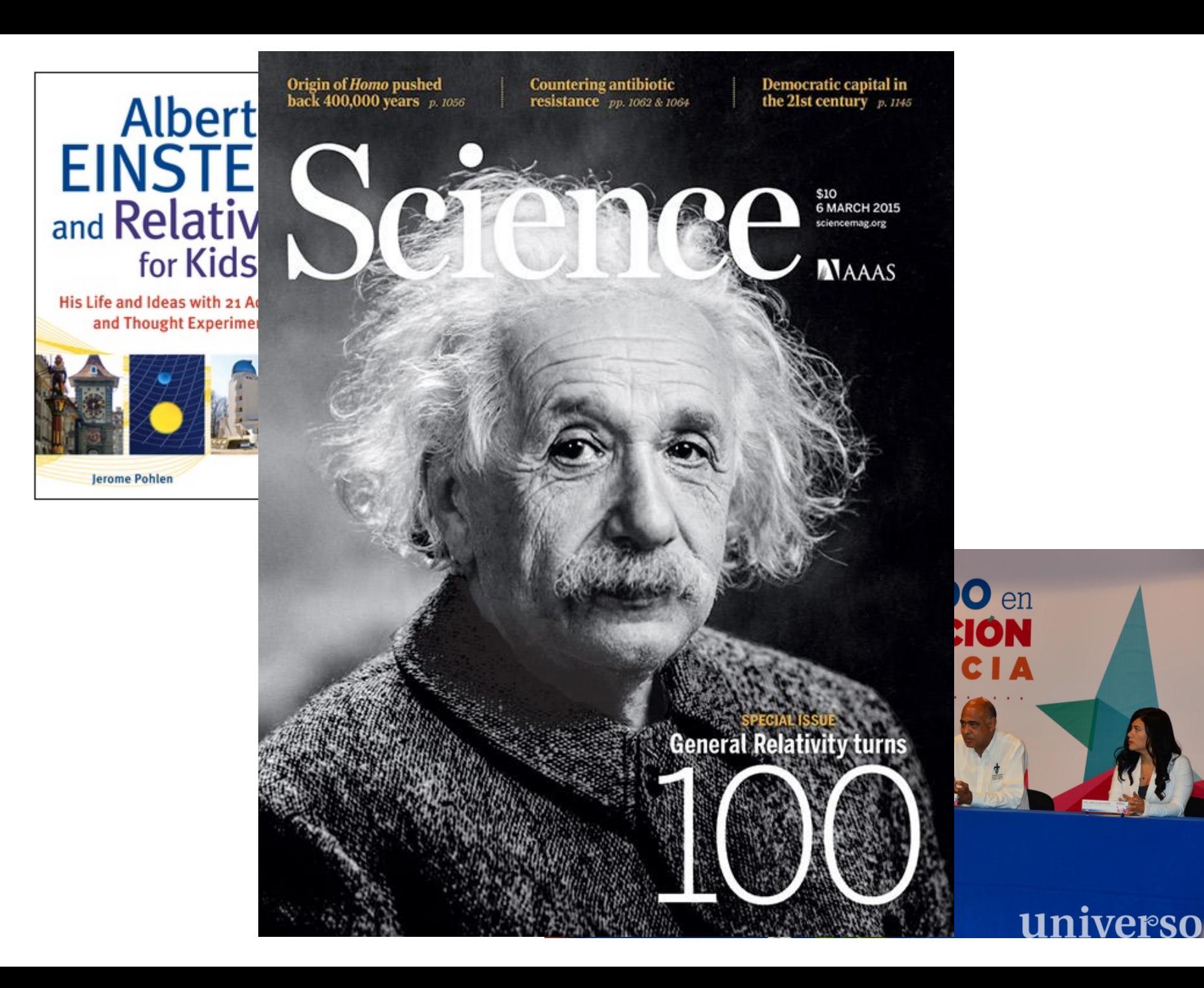

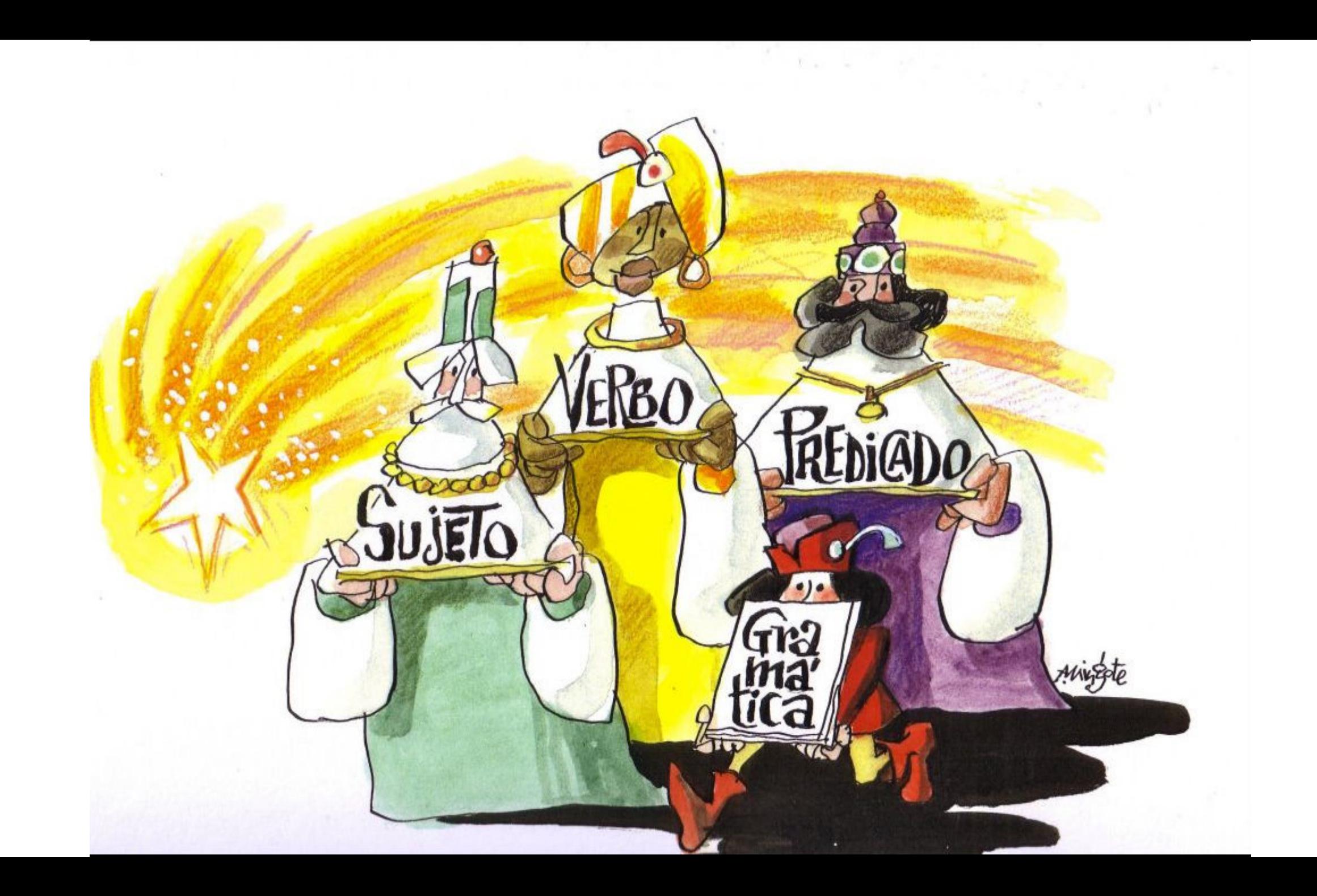

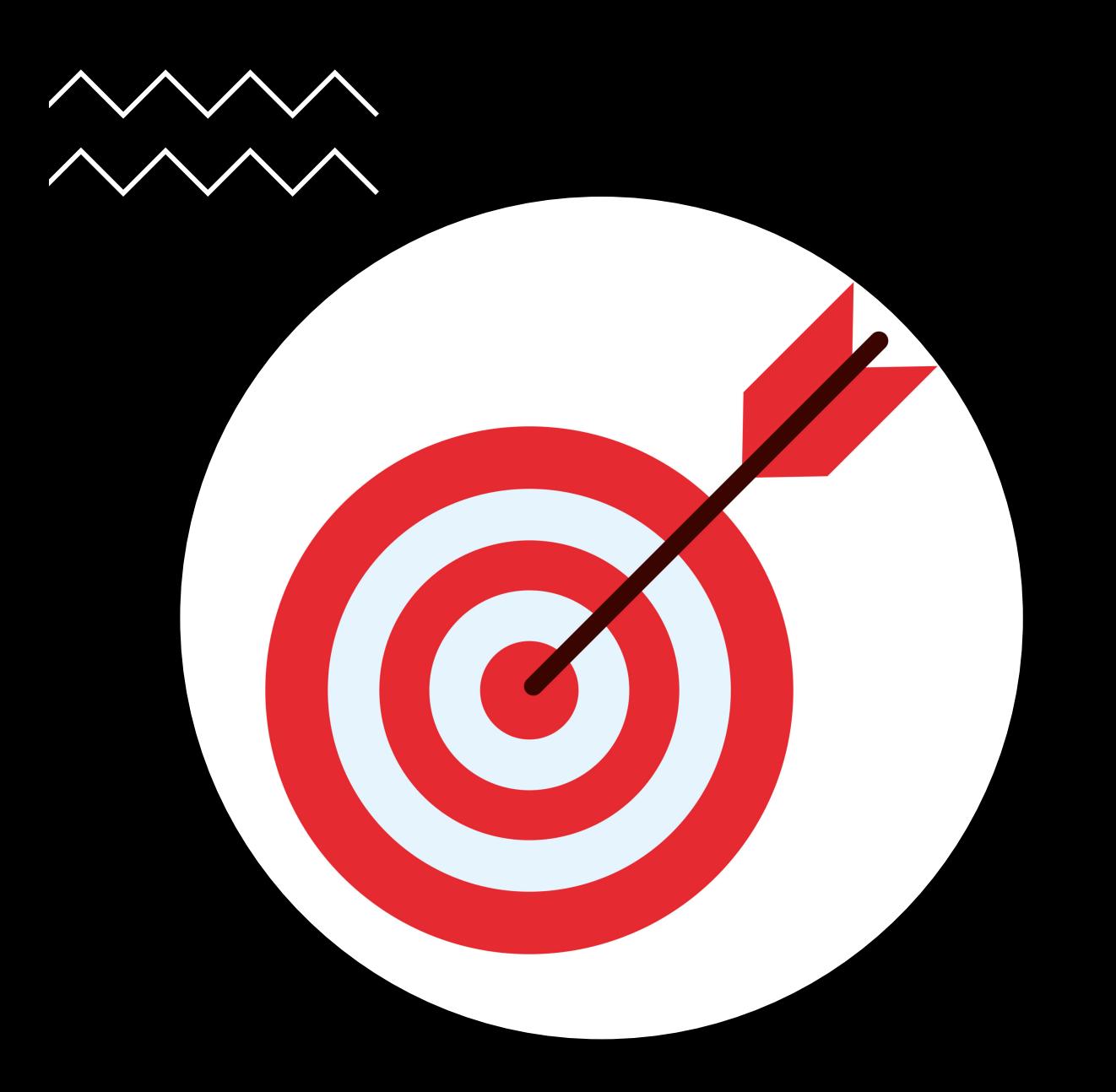

### Lenguaje preciso

- ambigüedad
- juicios personales
- palabras vacías
- palabras rebuscadas
- estilo literario

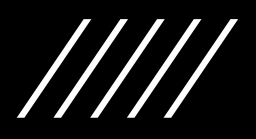

### **Lenguaje preciso: tiempos verbales**

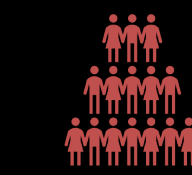

 $(4)$ 

Presente

Antecedentes Métodos (otros)

Pasado

Métodos (nosotros) Resultados Discusión

### **Texto: unidades de información**

#### **Apartados**

Secciones convencionales

### **Párrafos**

Unidad básica de exposición Contienen una sola idea Extensión: 3 a 4 frases (máx. 5)

# **Oraciones**

1ª de un párrafo = introduce una idea

 $2^{\frac{a}{2}}$  -  $3^{\frac{a}{2}}$  = expanden la idea

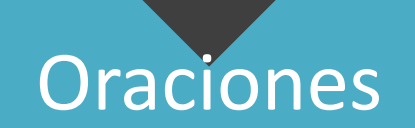

• Fluidez: ej. frases subsecuentes comparten sujetos u objetos

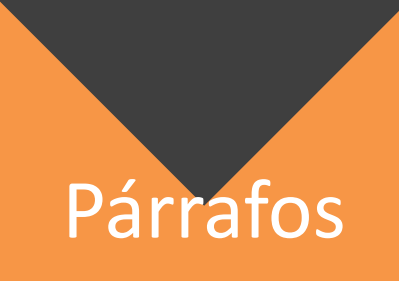

• Fluidez: ej. sujeto u objeto de la última frase de un párrafo es el mismo de la primera frase del siguiente párrafo.

# 10 reglas para la redacción…

- Corto
- Conciso
- Simple
- Usar el presente
- Evitar adjetivos (dem., indefinidos) y advérbios
- Foco (mensaje)
- Destacar novedad e importancia
- Arriesgar
- Mostrar confianza
- Evitar palabras evocativas

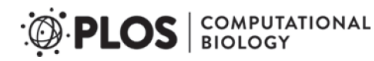

**EDITORIAL** 

#### Ten Simple (Empirical) Rules for Writing Science

#### Cody J. Weinberger<sup>1</sup>, James A. Evans<sup>2,3</sup>, Stefano Allesina<sup>1,3\*</sup>

1 Department of Ecology & Evolution, University of Chicago, Chicago, Illinois, United States of America, 2 Department of Sociology, University of Chicago, Chicago, Illinois, United States of America, 3 Computation Institute, University of Chicago, Chicago, Illinois, United States of America

### …pero

- Corto largo
- Conciso rollo
- Simple técnica, jerga
- Usar el presente SÍ
- Evitar adjetivos y advérbios expándanse
- Foco (mensaje) SÍ
- Destacar novedad e importancia  $-S$ Í
- Arriesgar SÍ
- Mostrar confianza prudencia
- Evitar palabras evocativas SÍ

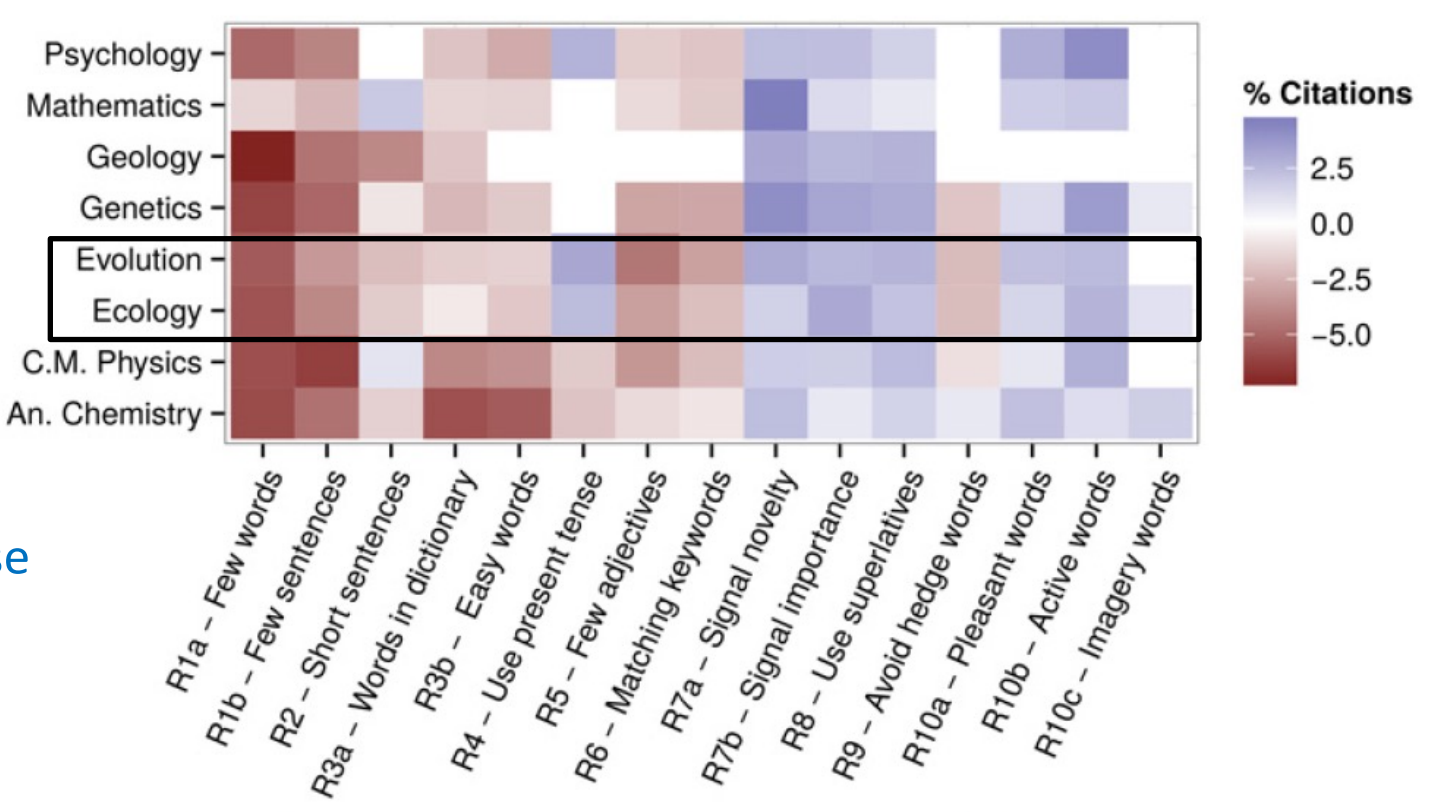

Fig 2. Size of the effects. Same designations as  $Fig 1$ , but measuring the benefit/cost of having a certain feature one standard deviation above the mean for the corresponding journal.

![](_page_15_Picture_0.jpeg)

## **Tipos de AI**

![](_page_16_Picture_1.jpeg)

![](_page_16_Picture_2.jpeg)

### ARTÍCULO EN EXTENSO REVISIÓN NOTA CIENTÍFICA

B

#### **Otras publicaciones en revistas científicas**

![](_page_17_Figure_1.jpeg)

### Artículo en extenso

- Medio de comunicación por excelencia de la ciencia
- Reportar investigación original
- Basado en datos
- Formato estereotipado de los AI
- No suele rebasar las 30 páginas manuscritas

### Revisión

- Base para avances importantes en un área de conocimientos
- Reseña critica de trabajos sobre un tema en particular
- Basada o no en datos
- Formato variable
- Normalmente con límite de páginas, pero en algunas revistas no
- Problemas…

### Nota científica

- •Reporte de observaciones novedosas o anecdóticas
- •Basada en datos
- •Formato variable
- •Con límite de páginas, normalmente menos de 10 páginas manuscritas

![](_page_21_Picture_0.jpeg)

### The History and Meaning of the Journal Impact Factor

#### Eugene Garfield, PhD

FIRST MENTIONED THE IDEA OF AN IMPACT FACTOR IN Science in 1955.<sup>1</sup> With support from the National Institutes of Health, the experimental Genetics Citation Index was published, and that led to the 1961 publication of the Science Citation Index.<sup>2</sup> Irving H. Sher and I created the journal impact factor to help select additional source journals. To do this we simply re-sorted the author citation index into the journal citation index. From this simple exercise, we learned that initially a core group of large and highly cited journals needed to be covered in the new Science Citation Index (SCI). Consider that, in 2004,

duces the number of journals with the identical impact rank. However, it matters very little whether, for example, the impact of JAMA is quoted as 24.8 rather than 24.831.

A journal's impact factor is based on 2 elements: the numerator, which is the number of citations in the current year to items published in the previous 2 years, and the denominator, which is the number of substantive articles and reviews published in the same 2 years. The impact factor could just as easily be based on the previous year's articles alone, which would give even greater weight to rapidly changing fields. An impact factor could also take into account longer periods of citations and sources, but then the measure would be less current.

### Cálculo de JIF

 $JIF = \frac{\#citas\ a\ \|o\ actual\ a\ publicaciones\ de\ los\ dos\ a\ \|os\ anteriores}{\#artículos\ "sustantivos" y\ de revision publicados\ en\ los\ dos\ a\ \|os\ anteriores}$ 

$$
JIF = \frac{20}{20} = 1
$$

$$
JIF = \frac{100}{20} = 5
$$

### Cálculo de JIF

 $JIF =$ #citas año actual a publicaciones de los #artículos "sustantivos" y de revisión publicad

$$
JIF = \frac{20}{20} = 1
$$

$$
JIF = \frac{100}{20} = 5
$$

https://www.science.org/toc/science/current

### **Alternativas al JIF**

- factor de impacto a 5 años
- impacto ponderado
- métricas de Google Scholar
- índice H
- índice de Scimago (SCI)
- impacto normalizado de artículos por fuente
- altmetrics

#### 5-Year **Impact Factor**

Average citations in the JCR year to substantive papers (articles, proceedings papers, reviews) published in the previous 5 years.

> Data Source: **Web of Science**

### **Eigenfactor**

Based on weighted citations in the JCR year (excluding journal self-citations) to papers published within the previous 5 years. Citations are weighted according to the prestige of the citing journal.

> Data Source: **Web of Science**

#### **Altmetrics**

Metrics based on a broad spectrum of indicators, such as tweets, blog mentions, social bookmarking, etc.

#### Google **Scholar Metrics**

These are 'rolling metrics,' based on a continually changing dataset. Very similar to the H-Index but limited to papers published within the past 5 years.

> Data Source: Google Scholar

### **Alternativas al JIF**

- factor de impacto a 5 años
- impacto ponderado
- métricas de Google Scholar
- índice H
- índice de Scimago (SCI)
- impacto normalizado de artículos por fuente
- altmetrics

#### **H-Index**

An article level measure designed to evaluate individual authors, but which can be extended to any dataset. The H-index indicates the number of papers, H, that have been cited at least H times, e.g. an H-index of 15 means that 15 papers have been cited at least 15 times each.

> Data Source: Any

#### **Impact Factor**

Average citations in the JCR year to substantive papers published in the previous two years.

> Data Source: **Web of Science**

Dala Suurce. Google Schola

#### **Immediacy Index**

Average citations in the JCR year to substantive papers published in the same year. Journals with a high Immediacy Index will usually be journals representing a fastpaced research environment.

> Data Source: **Web of Science**

#### **SJR**

The SCImago Journal Rank (SJR) is based on weighted citations in Year X to papers published in the previous 3 years. Citations are weighted by the 'prestige' of the citing journal.

> Data Source: **SCOPUS**

# *"Se puede publicar cualquier cosa en cualquier lugar."* Adagio anglo-sajón

![](_page_27_Figure_1.jpeg)

![](_page_28_Picture_0.jpeg)

## Antes de empezar a pulir el manuscrito

- Elaborar una lista de revistas candidatas
	- a) estructura
	- b) extensión de los AI
- Seleccionar 2 4 revistas (consulta con colegas)
	- a) coincidencia con los objetivos de la revista
	- b) publicaciones recientes en la misma temática
	- c) audiencia

1

- Ordenar las revistas según su calidad:
	- a) consulta con colegas
	- b) comparar las tasas de aceptación de las revistas
	- c) comparar los JIF

2

• d) comité editorial (conflictos de interés)

- · Ponderar ventajas desventajas:
	- ·a) tiempo de publica

3

·b) sistema de eva

![](_page_32_Picture_1.jpeg)

- Considerar publicación Open
	- a) directorio: www.doaj.org
	- b) editoriales: www.plos.org www.biomedcentral.com
- **Ventajas** 
	- · a) divulgación más eficient
	- b) acceso libre
	- c) publicación más rápida
	- d) autores mantienen los d

# 5 •Consulta con el editor

![](_page_34_Picture_0.jpeg)

The Association of Learned & Professional Society Publishers

#### **ORIGINAL ARTICLE**

(wileyonlinelibrary.com) doi: 10.1002/leap.1285

Received: 9 September 2019 Accepted: 20 December 2019

### Factors affecting journal submission numbers: Impact factor and peer review reputation

Thomas E. Gaston  $\bullet$ , <sup>1\*</sup> Francesca Ounsworth, <sup>2</sup> Tessa Senders, <sup>3</sup> Sarah Ritchie, <sup>1</sup> and Emma Jones  $\mathbf{P}^1$ 

![](_page_34_Picture_7.jpeg)

![](_page_34_Picture_8.jpeg)

T. E. Gaston

![](_page_34_Picture_10.jpeg)

T. Senders

![](_page_34_Picture_12.jpeg)

S. Ritchie

![](_page_34_Picture_14.jpeg)

E. Jones

![](_page_34_Picture_16.jpeg)

![](_page_35_Picture_0.jpeg)

"Welcome to the co-author's party!<br>You're number twenty-one!"